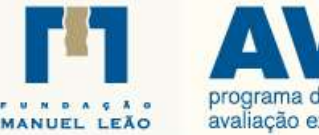

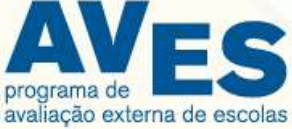

# Relatório **VALOR ACRESCENTADO**

**2018-2021**

**Escola Profissional de Cinfães Cinfães**

> **Vila Nova de Gaia 2022**

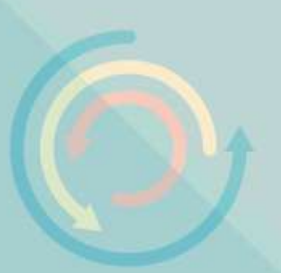

# **Índice**

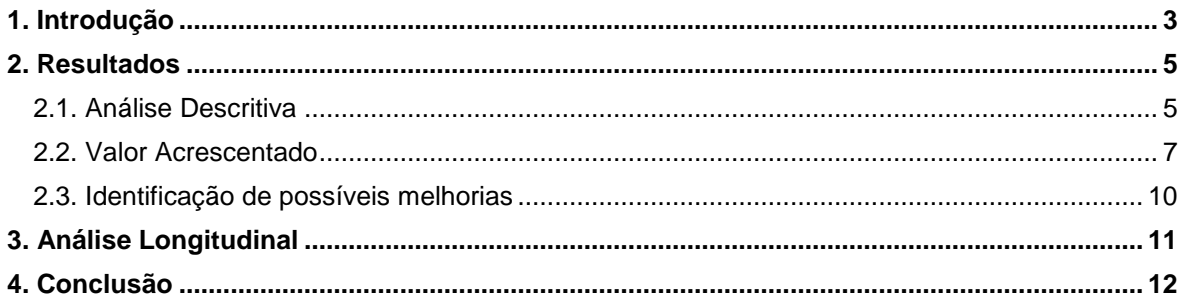

#### **Índice de tabelas**

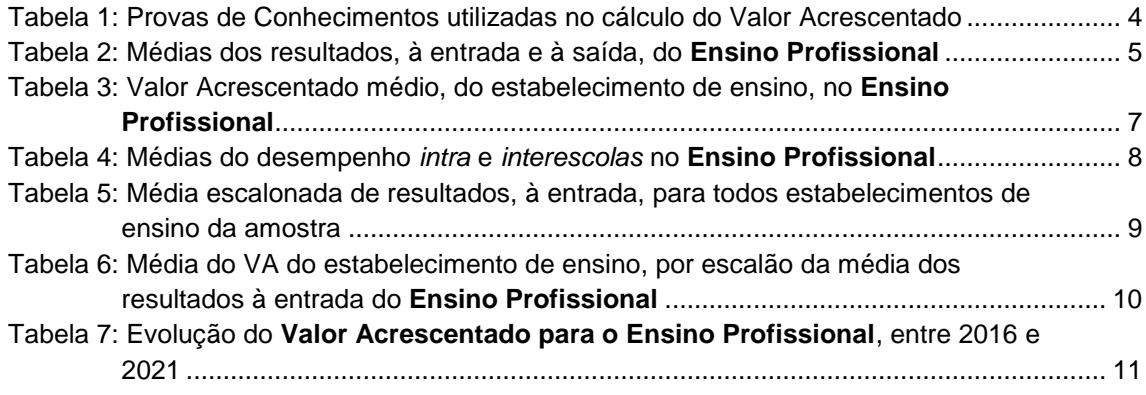

#### **Índice de figuras**

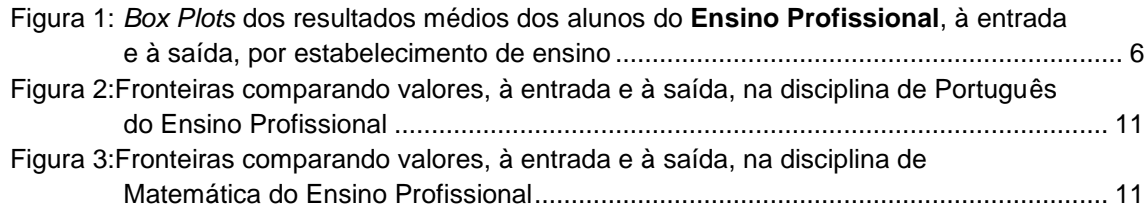

#### **Índice de gráficos**

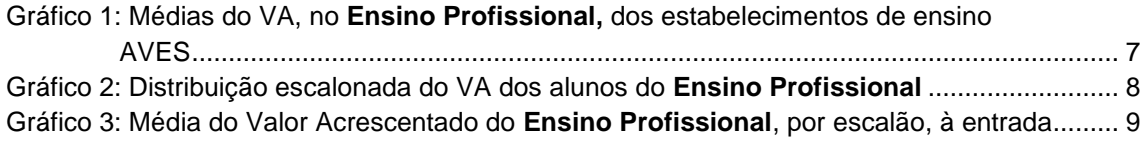

## <span id="page-2-0"></span>**1. Introdução**

Este relatório apresenta a análise do Valor Acrescentado (VA) das *coortes* de alunos que, no ano letivo de 2020/2021, estavam a frequentar os anos terminais dos respetivos ciclos/cursos.

Atualmente o VA é calculado para o 2º e 3º ciclos do Ensino Básico e para os Ensinos Secundário e Profissional. Baseia-se na análise comparativa entre os resultados obtidos, por cada aluno, nas provas aplicadas pelo Programa AVES, à entrada e à saída de cada ciclo/nível de ensino.

A comparação é feita, num primeiro nível, ao universo de todos os alunos, independentemente do estabelecimento de ensino que frequentam e, num segundo nível, circunscreve-se ao estabelecimento de ensino. As comparações entre alunos fazem-se dentro de cada um destes níveis, para que os efeitos devidos ao estabelecimento de ensino possam ser isolados.

Na análise *interescolas*, do primeiro nível, resulta uma medida indicadora do potencial que cada aluno tem para aumentar os seus resultados à saída, face aos resultados obtidos pelos restantes alunos da amostra, em circunstâncias idênticas à partida. Comparando esta medida *interescolas* com a medida idêntica obtida na análise intraescola (onde as diferenças entre alunos não podem ser atribuídas à escola), obtemos uma nova medida, a que chamamos o **Valor Acrescentado** do estabelecimento de ensino.

Na análise *intraescola*, onde os alunos pertencentes a cada estabelecimento de ensino são comparados entre si, obtemos uma medida que nos indica o potencial que cada aluno tem para aumentar os seus resultados à saída, em face dos resultados obtidos pelos restantes alunos, com idêntica situação à partida. Os resultados aqui obtidos não se referem ao Valor Acrescentado do estabelecimento de ensino, mas são resultados que, em princípio, são essencialmente devidos ao aluno, isto é, de dois alunos iguais (em termos das variáveis que consideramos à entrada, que são apenas resultados de algumas disciplinas, como se explica adiante), esperam-se resultados iguais, à saída. Se os resultados não são iguais, esta diferença não pode, em princípio, ser atribuída ao estabelecimento de ensino (já que este é o mesmo), mas sim a esforços diferenciados de cada aluno.

É importante notar que a **análise do Valor Acrescentado** que se faz do estabelecimento de ensino é **uma análise comparativa**, isto é, quando avaliamos o *aluno A* em relação ao seu estabelecimento de ensino, o que fazemos é olhar para alunos com características semelhantes às do *aluno A*, em termos de valores à entrada, e comparar os seus resultados à saída. Os alunos considerados nesta comparação são os melhores em termos do rácio "Resultados à saída/Resultados à entrada". Não é feita nesta análise qualquer comparação com médias, mas sim com os melhores desempenhos (nestes excluem-se alunos com resultados anormalmente desviantes, em comparação com os restantes alunos).

Por fim note-se que **o Valor Acrescentado** obtido **é uma medida relativa**, isto é, depende do número de estabelecimentos de ensino que compõem a análise que, face às circunstâncias excecionais do ano letivo que terminou, é diminuto.

Para concretizar a análise do VA é necessário emparelhar os resultados obtidos, nas Provas de Conhecimentos do início de um ciclo/nível de ensino com os obtidos no seu final. Para isso foi necessário, numa primeira fase, decidir quais as provas a utilizar na análise, que são as apresentadas na tabela abaixo.

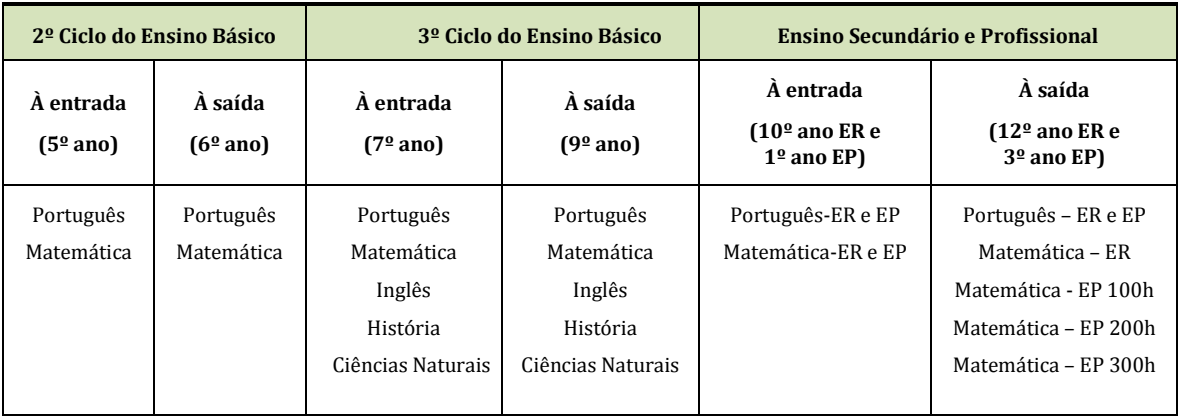

<span id="page-3-0"></span>Tabela 1: Provas de Conhecimentos utilizadas no cálculo do Valor Acrescentado

Legenda: ER – Ensino Regular; EP – Ensino Profissional

Para cada aluno é necessário ter resultados das disciplinas consideradas à entrada e no final do ciclo/nível de ensino em análise. Sendo esta uma condição necessária para podermos calcular o VA de cada estabelecimento de ensino, só poderão ser considerados, para este cálculo, os alunos que responderam às Provas de Conhecimento do início e do final do ciclo/nível de ensino.

Para o cálculo do VA no Ensino Secundário só consideramos os resultados das disciplinas de Português e Matemática, tanto para o Ensino Regular como para o Profissional, porque são as disciplinas comuns à maior parte das áreas de estudo, tendo em conta o objetivo de analisarmos o maior número possível de alunos, por estabelecimento de ensino.

Ainda assim, em alguns estabelecimentos de ensino, o número de alunos que integram a análise do VA é demasiado pequeno, não podendo por isso ser representativo. Para esses casos a análise apresentada só serve como ilustração da metodologia, não devendo ser usada para extrair conclusões de índole genérica.

O VA é calculado, dentro de cada estabelecimento de ensino, para cada um dos alunos. E para cada estabelecimento de ensino calculamos a média desses valores para percebermos, em termos gerais, qual o VA médio do estabelecimento de ensino.

O **VA médio** é um valor que **varia entre 0 e 100%** (entre 0 e 1, em numeral decimal) e, como tal, **quanto mais próximo de 100% estiver, melhor é o desempenho.** Note-se que, à partida, é pouco provável um VA médio de exatamente 100%, já que isto implicaria que os resultados, de cada um dos seus alunos, os colocasse exatamente na mesma posição nos níveis *intra* e *interescolas*.

Valores baixos do VA devem ser encarados pelo estabelecimento de ensino como motivo de reflexão acrescida, enquanto **valores superiores a 85%−90%** devem ser encarados como sendo um **bom resultado**.

| **Relatório do Valor Acrescentado 2018/21**

#### <span id="page-4-1"></span><span id="page-4-0"></span>**2. Resultados**

#### **2.1. Análise Descritiva**

Na tabela seguinte apresentamos os resultados médios obtidos pelos alunos deste estabelecimento de ensino, por ciclo/nível de ensino e em cada uma das provas usadas no cálculo do VA, bem como os resultados médios obtidos pelos alunos do universo AVES.

<span id="page-4-2"></span>Tabela 2: Médias dos resultados, à entrada e à saída, do **Ensino Profissional**

|             | Port10 EP | Mat10 EP | Port12 EP | Mat12 EP | N         | Taxa Cobertura |
|-------------|-----------|----------|-----------|----------|-----------|----------------|
| E79         | 41.2%     | 34.8%    | 33.0%     | 32.4%    | <b>19</b> | 82.6%          |
| <b>AVES</b> | 40.0%     | 32.2%    | 30.6%     | 30,5%    | 80        | 71.4%          |

N – Número de alunos considerados para o cálculo do VA

A taxa de cobertura é o rácio entre o número de alunos (N), considerados no cálculo do VA, e o número de alunos que frequentavam o ano terminal do ciclo/nível de ensino e fizeram as provas de conhecimentos.

A leitura dos resultados apresentados devem ter em consideração o período de pandemia, que se reflete, principalmente na taxa de cobertura do Programa AVES.

Da análise destas tabelas, cada estabelecimento de ensino poderá ter uma ideia da medida em que conseguiu, em média, melhorar ou não os resultados dos seus alunos à saída de cada ciclo/nível de ensino, face aos resultados médios à entrada.

Com as médias, à entrada e à saída, dos alunos de cada estabelecimento de ensino construímos os *box plots* que se apresentam na figura seguinte.

<span id="page-5-0"></span>Figura 1: *Box Plots* dos resultados médios dos alunos do **Ensino Profissional**, à entrada e à saída, por estabelecimento de ensino

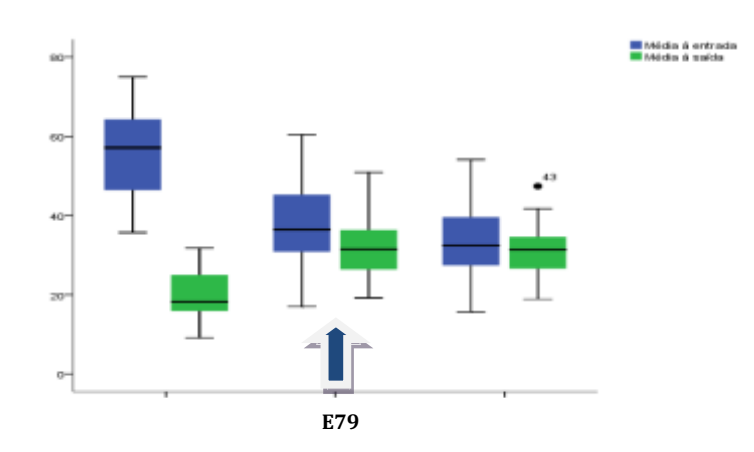

No *box plot*, a "caixa" (retângulo azul para a entrada e retângulo verde para a saída) representa 50% dos resultados, enquanto as linhas, que partem dos limites inferior e superior da caixa, representam os restantes 50% (25% para baixo e 25% para cima), e o resultado mínimo e o máximo observados correspondem, respetivamente, aos limites superior e inferior dessas linhas.

#### **2.2. Valor Acrescentado**

<span id="page-6-0"></span>Nas tabelas seguintes apresentamos as médias do VA deste estabelecimento de ensino, por ciclo/nível de ensino, calculado de acordo com a metodologia descrita na introdução, onde a comparação entre os resultados, à entrada e à saída, é feita aluno a aluno.

**O VA médio da Escola Profissional de Cinfães para o Ensino Profissional é de 98,5%. Este valor indica que, em média, os melhores desempenhos dos alunos deste estabelecimento de ensino são 98,5% do desempenho máximo que poderiam obter, à saída deste ciclo, quando comparados com todos os alunos da amostra1.**

**Raciocínio semelhante se deve fazer para cada um dos valores médios de VA dos outros ciclos/níveis de ensino.**

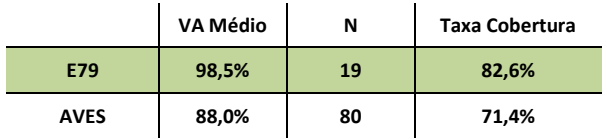

<span id="page-6-1"></span>Tabela 3: Valor Acrescentado médio, do estabelecimento de ensino, no **Ensino Profissional**

#### **O VA médio da Escola Profissional de Cinfães no Ensino Profissional é 98,5%.**

As médias do VA de cada estabelecimento de ensino do universo AVES, por ciclo/nível de ensino, estão representadas nos gráficos seguintes.

<span id="page-6-2"></span>Gráfico 1: Médias do VA, no **Ensino Profissional,** dos estabelecimentos de ensino AVES

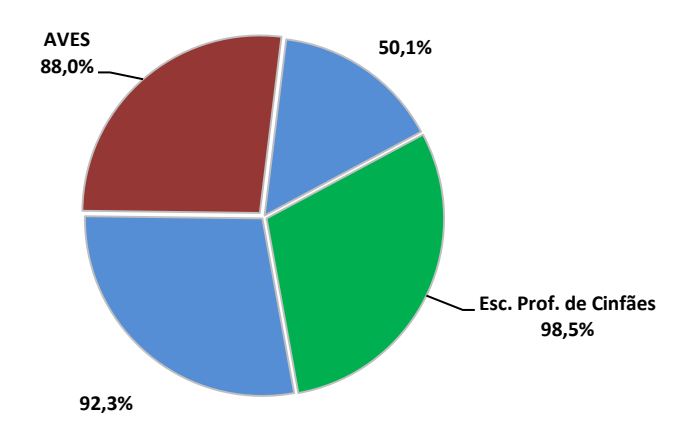

 $\overline{\phantom{a}}$ 

<sup>1</sup> *Melhor desempenho neste contexto não significa resultados elevados, mas sim resultados melhores face ao nível do aluno, à entrada de ciclo/nível de ensino.*

Como foi referido na introdução, no cálculo do VA, calcula-se a média do desempenho de cada aluno *intraescola* e *interescolas*. Nas tabelas abaixo apresentam-se as médias desses valores.

<span id="page-7-0"></span>Tabela 4: Médias do desempenho *intra* e *interescolas* no **Ensino Profissional**

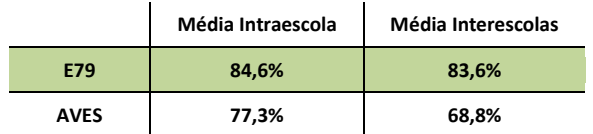

Fomos mais longe na análise e procedemos à distribuição escalonada dos valores do VA, de cada aluno, para cada ciclo/nível de ensino, que é apresentada nos gráficos seguintes.

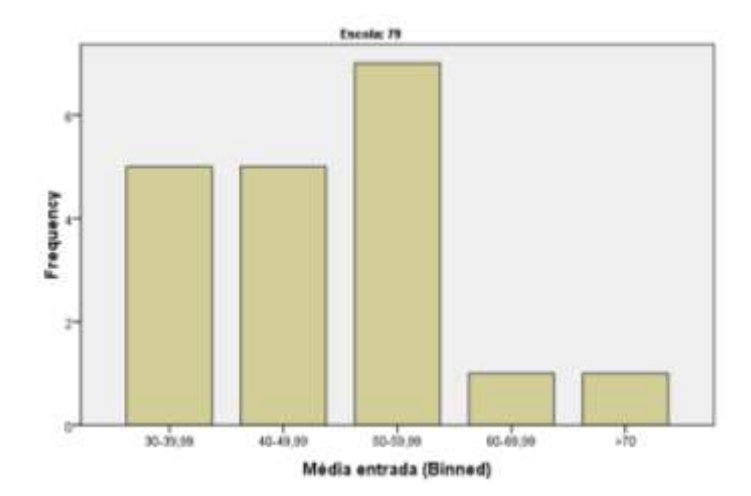

<span id="page-7-1"></span>Gráfico 2: Distribuição escalonada do VA dos alunos do **Ensino Profissional**

Da análise dos gráficos, o estabelecimento de ensino pode perceber quantos alunos tem com VA elevado ou baixo. É possível perceber, ainda, se no estabelecimento de ensino existem alunos que pertencem à fronteira *interescolas*, ou seja, à fronteira global (aqueles que apresentam um valor de VA de 1) cf. ponto2.3.

Também é possível perceber em que medida o valor que o estabelecimento de ensino acrescenta é diferente, de acordo com os níveis dos conhecimentos iniciais dos alunos. Para isso calculamos as médias, à entrada do ciclo (média das disciplinas consideradas para o VA) de todos os alunos da amostra, e apresentámo-las escalonadas, na tabela e gráficos seguintes

8

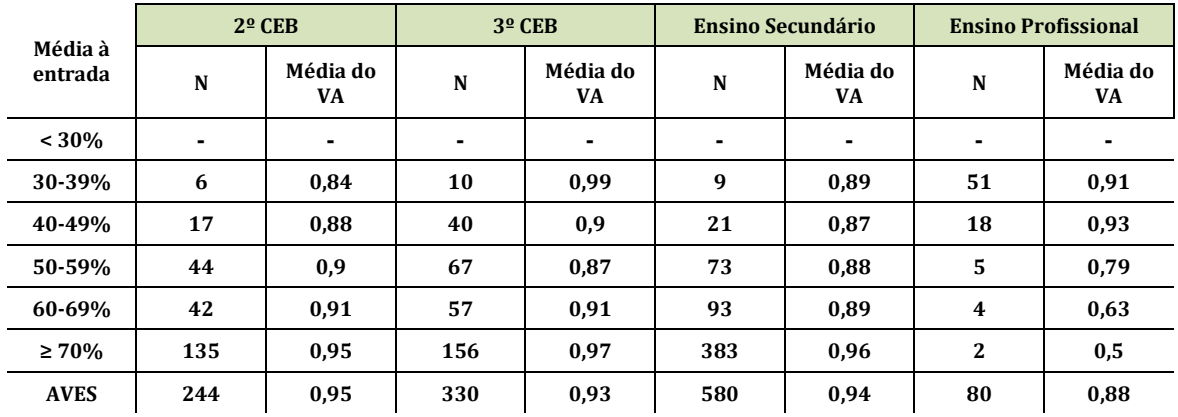

<span id="page-8-0"></span>Tabela 5: Média escalonada de resultados, à entrada, para todos estabelecimentos de ensino da amostra

<span id="page-8-1"></span>Gráfico 3: Média do Valor Acrescentado do **Ensino Profissional**, por escalão, à entrada

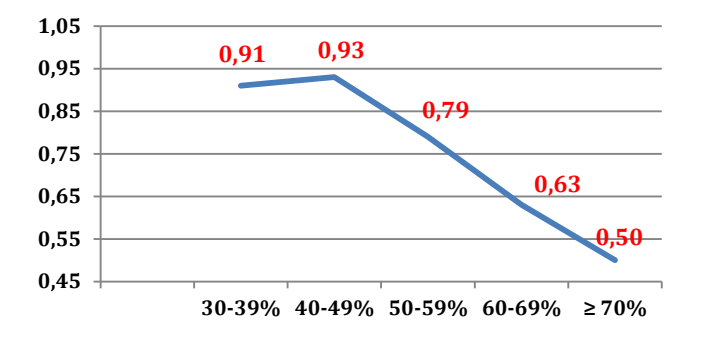

Verifica-se nos gráficos anteriores que, em termos gerais, quanto maior forem as médias dos alunos à entrada, os estabelecimentos de ensino acrescentam-lhes mais valor.

Contudo no 3º CEB os alunos com médias, à entrada, inferiores a 50%, houve um esforço acrescido dos estabelecimentos de ensino para lhes acrescentar mais valor.

Já no Ensino Profissional, os valores obtidos devem ser lidos de forma contextualizada devido ao reduzido número de alunos abrangidos nos escalões de maiores médias à entrada.

Especificamente para este estabelecimento de ensino, e para cada ciclo/nível de ensino, apresentam-se os valores médios de VA por escalão da média dos resultados à entrada, com a possibilidade de comparar com a média do VA do AVES.

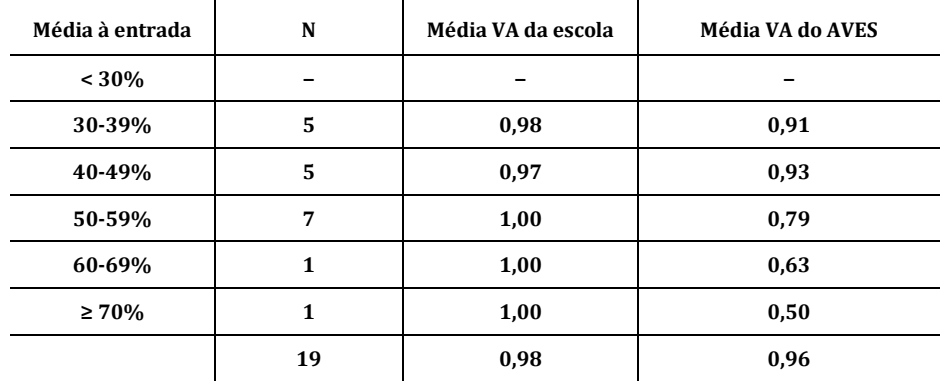

<span id="page-9-1"></span>Tabela 6: Média do VA do estabelecimento de ensino, por escalão da média dos resultados à entrada do **Ensino Profissional**

#### **2.3. Identificação de possíveis melhorias**

<span id="page-9-0"></span>Com vista à identificação de possíveis melhorias neste estabelecimento de ensino, foram desenhados gráficos que permitem verificar, para cada disciplina considerada no cálculo do VA, os valores obtidos pelos alunos à entrada e à saída de cada ciclo/tipo de ensino (para o universo AVES, e para este estabelecimento de ensino).

Para cada uma destas situações desenharam-se, também, a fronteira do universo AVES (linha verde) e a fronteira do estabelecimento de ensino (linha roxa).

Os pontos vermelhos representam todos os alunos do universo AVES, e os pontos azuis representam os alunos do estabelecimento de ensino.

Quanto mais próxima a fronteira do estabelecimento de ensino (linha roxa) estiver da fronteira do universo AVES (linha verde), melhor será o desempenho da escola, e maior o valor que esta acrescenta aos alunos, em cada disciplina.

A dispersão dos alunos abaixo da fronteira do estabelecimento de ensino é também possível ser visualizada nos gráficos, sendo desejável que a maior parte dos alunos se encontre próximo da fronteira do estabelecimento de ensino.

De notar que esta é uma análise parcial, já que na análise do VA foram consideradas em simultâneo as disciplinas usadas para o VA (o que significa que num determinado estabelecimento de ensino um pior desempenho numa disciplina pode ser compensado por um desempenho melhor noutra disciplina e o VA ser elevado).

De seguida apresentam-se os gráficos desta instituição, para as disciplinas avaliadas.

<span id="page-10-2"></span>Figura 2:Fronteiras comparando valores, à entrada e à saída, na disciplina de Português do Ensino Profissional

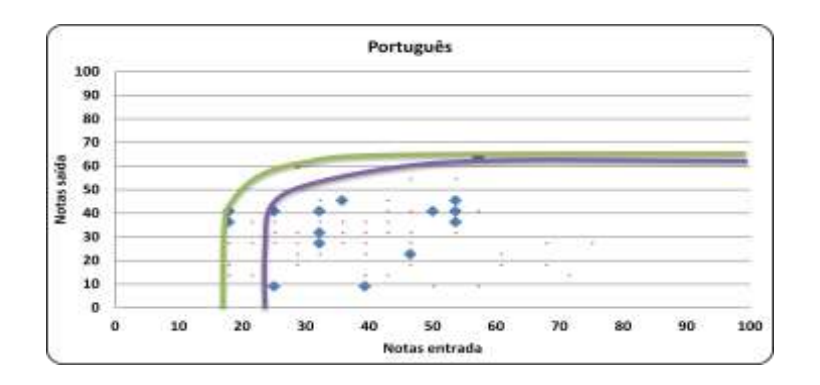

<span id="page-10-3"></span>Figura 3:Fronteiras comparando valores, à entrada e à saída, na disciplina de Matemática do Ensino Profissional

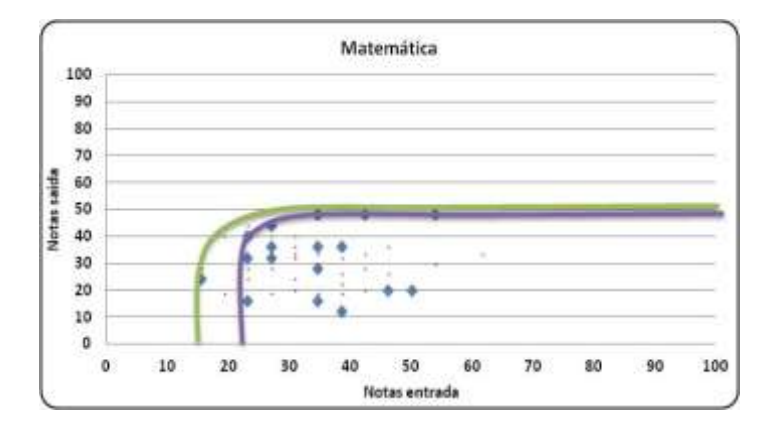

## <span id="page-10-0"></span>**3. Análise Longitudinal**

Para alguns estabelecimentos de ensino, os valores de VA foram já calculados nos anos letivos anteriores, pelo que uma análise da sua evolução é relevante, embora se deva ter presente as situações excecionais do final do ano letivo em 2020 e do ano letivo de 2020-21, devido à pandemia de Covid-19.

É o que se apresenta nas tabelas seguintes.

<span id="page-10-1"></span>Tabela 7: Evolução do **Valor Acrescentado para o Ensino Profissional**, entre 2016 e 2021

|             | 2016/19 | 2017/20 | 2018/21 |
|-------------|---------|---------|---------|
| E79         | 66,60%  | 80,63%  | 98,54%  |
| <b>AVES</b> | 74,72%  | 84,00%  | 87,99%  |

**Resultados longitudinais do Ensino Profissional**

## <span id="page-11-0"></span>**4. Conclusão**

A análise do VA torna óbvio que os estabelecimentos de ensino são diferentes quanto ao valor que acrescentam aos seus alunos. As análises revelam que essas diferenças não são inteiramente explicáveis por fatores de contexto (como a origem socioeconómica dos alunos), ou seja, externos ao estabelecimento de ensino.

Cruzando estas análises com a literatura de investigação educacional, será legítimo supor que diferenças no Valor Acrescentado significam diferente desempenho das instituições escolares no domínio dos resultados académicos mensuráveis por provas de resposta fechada.

A análise longitudinal mostra que se houve estabelecimentos de ensino que melhoraram o respetivo valor acrescentado, no período considerado, noutros tal não ocorreu, desse modo, o que certamente merecerá – por parte destes – reflexão apropriada.

Esta reflexão deverá acontecer à luz das limitações metodológicas existentes, em particular o facto de serem só consideradas algumas disciplinas no cálculo do Valor Acrescentado, bem como o facto do universo de estabelecimentos de ensino integrados no estudo apresentarem anualmente algumas variações, com entradas e saídas do Programa.

Acresce ainda o funcionamento anormal das instituições de ensino no período pandémico.

#### **Ficha Técnica**

**Produção:** Fundação Manuel Leão **Autores:** Raúl Ribeiro/João Veiga **Edição:** Fundação Manuel Leão - R. Pinto de Aguiar, 345 4400-252 Vila Nova de Gaia Tel. 223708681 | Fax. 223709331 url[: www.fmleao.pt](http://www.fmleao.pt/) e-mail: fmleao@fmleao.pt **Local e data** Vila Nova de Gaia, 2022